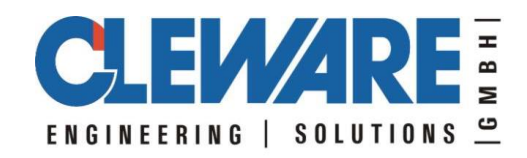

# **USB-Geräte von Cleware**

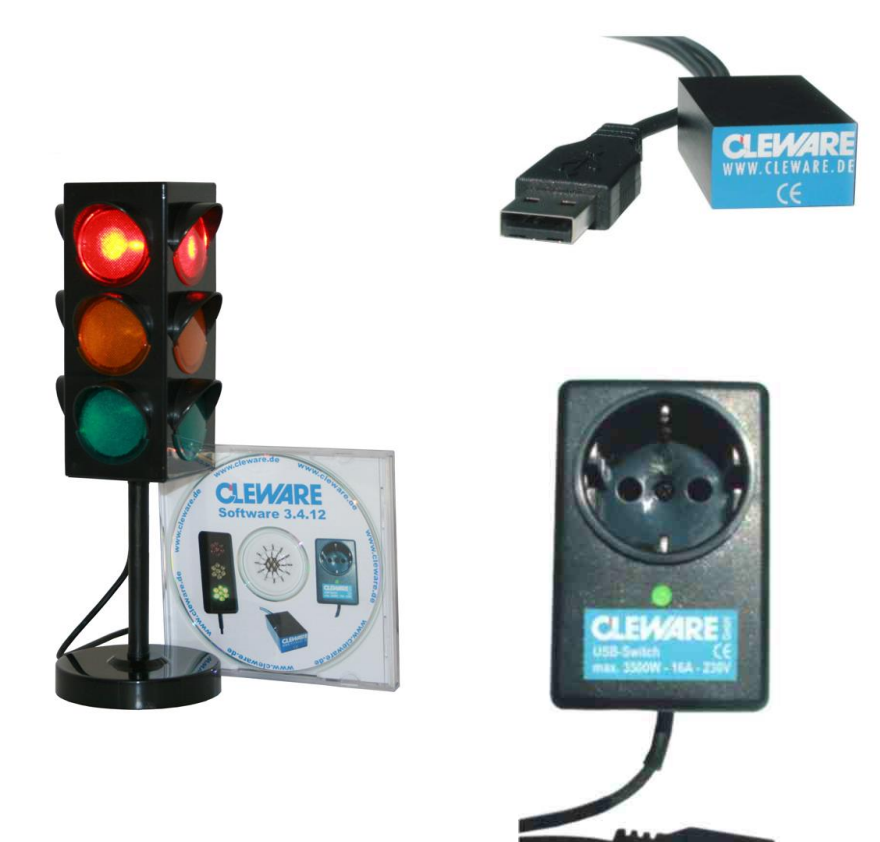

# Bedienungsanleitung

Version 4.2.0 17.12.2018

Cleware GmbH Nedderend 3 24876 Hollingstedt www.cleware.de

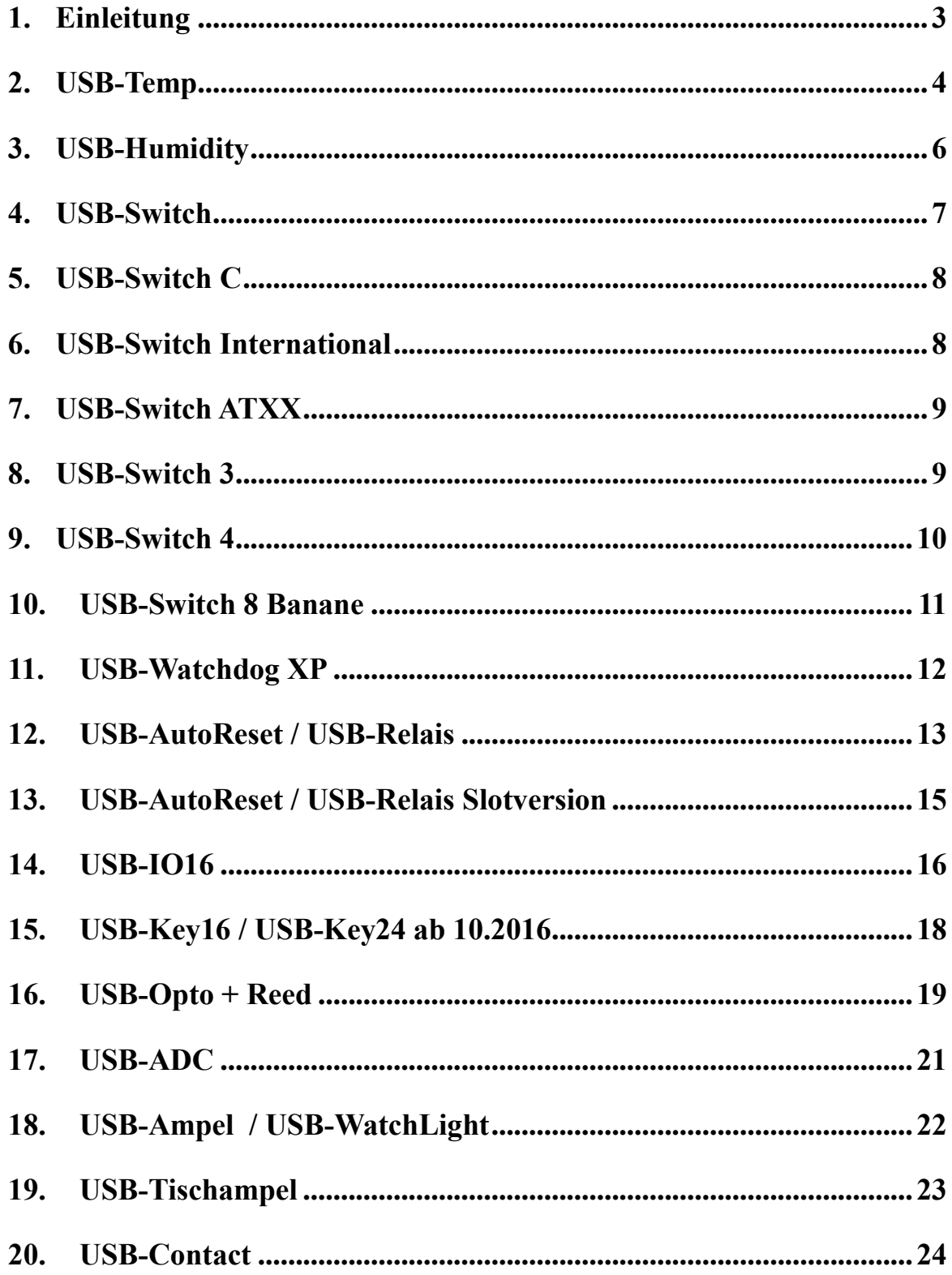

#### **1. Einleitung**

Alle Cleware-Geräte sind USB-Endgeräte, die mit einem ca. 2 m langen USB-Kabel angeschlossen werden. Die Geräte werden von allen Windows® Varianten ab Windows® 2000 automatisch erkannt. (® Windows ist eine eingetragene Marke der Microsoft Corporation). Die Geräte können auch an einigen Versionen von Linux betrieben werden.

Eine Besonderheit ist die Tatsache, daß für Cleware-Geräte unter Windows® keine Treiber installiert werden müssen. Die Standard USB-Treiber sind ausreichend. Dadurch bleibt die Systemstabilität erhalten.

An einen PC können mit USB-Hubs gleichzeitig ca. 40 USB-Geräte angeschlossen werden. Unter Linux dürfen es allerdings nur bis zu 16 Cleware-Geräte sein

Jedes Gerät besitzt eine eindeutige Seriennummer. Dadurch kann das Gerät immer identifiziert werden, egal welche internen Zuweisungen im Programm vorgenommen werden. Auch die Steckreihenfolge im USB-Hub spielt deswegen keine Rolle. Da die Seriennummer auch von einer Kundenapplikation gelesen werden kann, ist eine Nutzung des Sensors als einfacher Dongle möglich.

Die Anzeige aller Gerätezustände wie Meßwerte oder Schalterstellung erfolgt mit der Software "ClewareControl". Hier werden auch alle Einstellungen der Geräte vorgenommen. Es werden zusätzlich kleine Kommandozeilenprogramme mitgeliefert, die eine einfache Integration in die Kundenumgebung erlauben. Die Software ist in einem gesonderten Dokument beschrieben.

Zum Lieferumfang gehört weiterhin eine Schnittstelle (API), mittels derer die Geräte von Fremdprogrammen angesteuert werden können. Die Schnittstelle besteht aus einer Reihe sehr einfacher Funktionen zum Öffnen und Lesen der Sensoren. Die komplexe Ansteuerung der USB-Schnittstelle wird vollständig innerhalb der API behandelt.

#### **Hinweis: Der Einsatz der Cleware-Geräte ist strengstens untersagt, wenn bei einem Versagen des Gerätes Menschen zu Schaden kommen können.**

#### **Neu ab Version 4.0.0**:

Die Integration der USB-Ampel in ClewareControl wurde komplett neu gestaltet, um eine sehr einfache Ansteuerung zu ermöglichen. Auch die Alamierung durch mehrerer Sensoren über die Ampel wird unterstützt.

Alle Zustände der Geräte von Cleware können nun auch über die Registry gelesen und gesteuert werden.

# **2. USB-Temp**

Der Sensor befindet sich in einem schwarz eloxierten Aluminium-Gehäuse, das mit feuerhemmender Vergußmasse gefüllt ist. Die Abmaße des Sensors sind ca. 25 mm x 15 mm x 38 mm. Die Stromaufnahme beträgt ca. 20 mA.

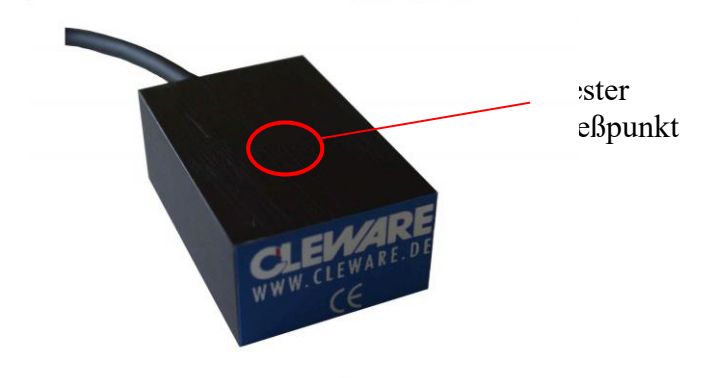

Die besten Meßergebnisse erhält man, wenn das zu messende Objekt an dem oben gezeigten Punkt den Sensor berührt. Der Sensor ist an diesem Punkt thermisch direkt mit dem Aluminiumgehäuse verbunden. Temperaturschwankungen führen daher zu einer unmittelbaren Reaktion.

Der Temperatursensor hat eine Meßauflösung von 0,0625° Celsius. Die Meßgenauigkeit beträgt mindestens 1° Celsius. Mit der Meßsoftware "ClewareControl" kann der Sensor kalibriert werden, um eine höhere Genauigkeit zu erreichen. Vor der Auslieferung wird der Sensor auf ca. 0,2° Celsius kalibriert. Der Sensor ist für einen Temperaturbereich von -20° bis +80° Celsius zugelassen. Messungen außerhalb dieses Temperaturbereiches können im Extremfall zu einer Zerstörung des Sensors führen. Bei Temperaturen unter 0° darf das Anschlußkabel nicht stark geknickt werden, da dann Ummantelung beschädigt werden kann.

Der USB-Temp zeichnet sich durch seinen sehr rosten Aufbau aus. Auch Belastungen wie in dem folgenden Bild stellen kein Problem dar.

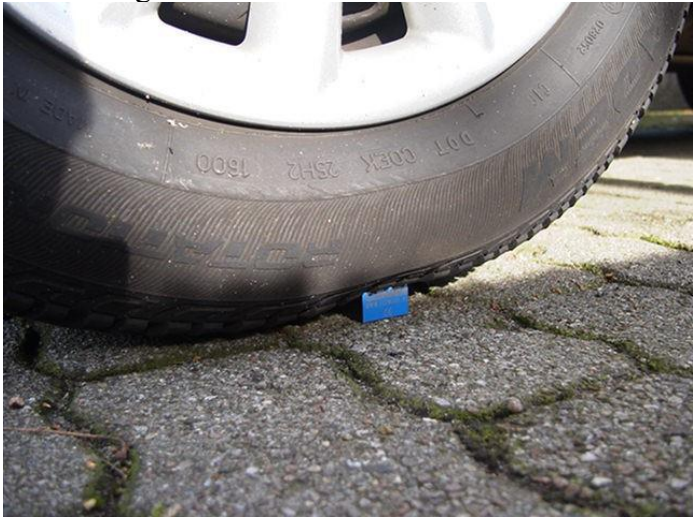

Durch den Verguß ist der Sensor gegen Feuchtigkeit geschützt. Allerdings darf der Sensor nicht dauerhaft unter Wasser betrieben werden, da der Kunststoff das Wasser langsam aufnehmen könnte. Das stundenweise Eintauchen in Wasser ist aber problemlos möglich. Es wird keinerlei Garantie dafür übernommen, daß die Materialien mit feuchten oder aggressiven Umgebungen nicht reagieren. Vorsicht bei dem Einsatz im Aquarium.

Die Anzeige und Auswertung der Meßwerte erfolgt mit der Software "ClewareControl". Hier kann auf vielfältige Art ein Alarm ausgelöst werden.

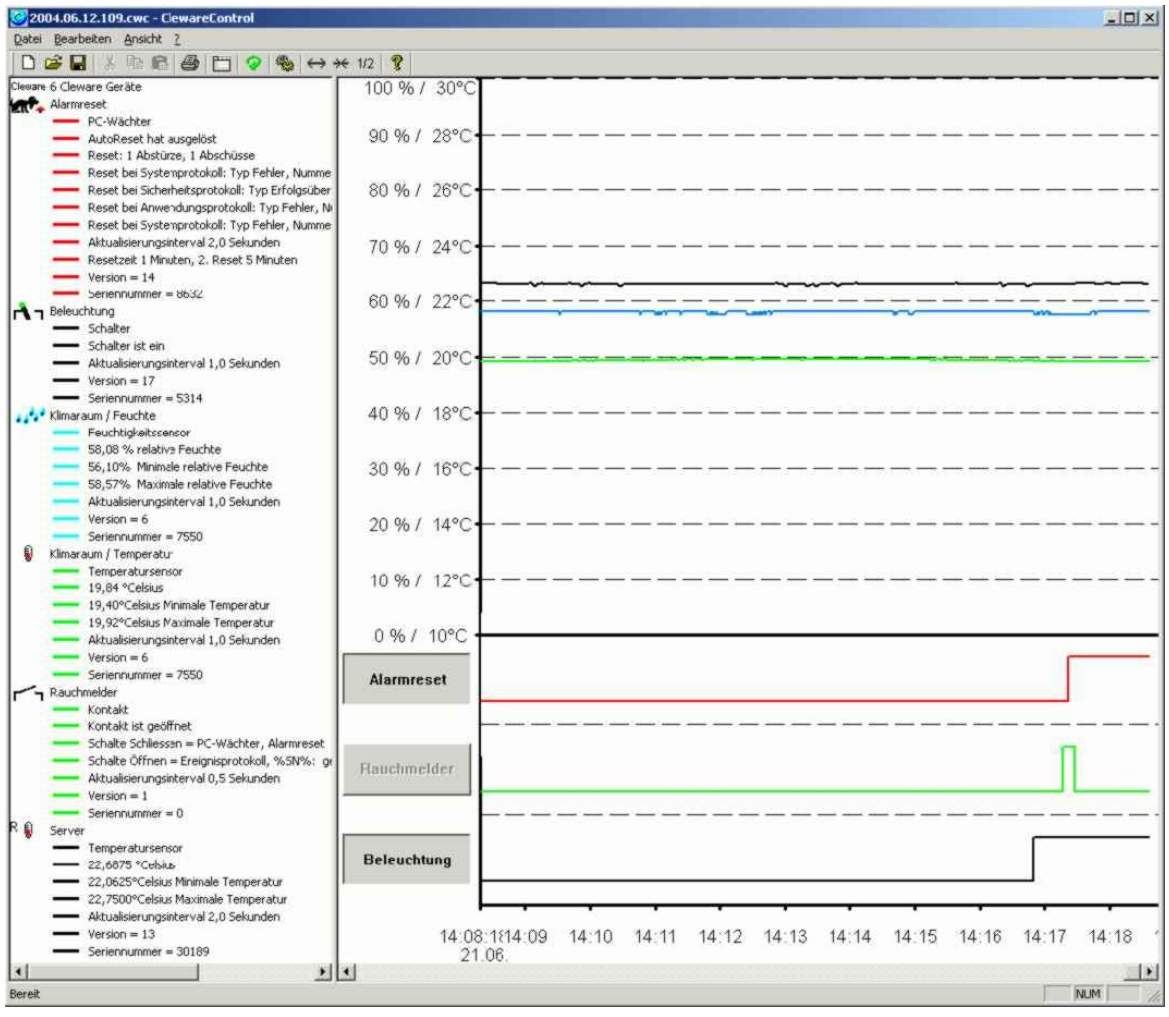

#### **3. USB-Humidity**

Eine präzise Messung der Luftfeuchtigkeit und der Lufttemperatur ermöglicht der Sensor USB-Humidity.

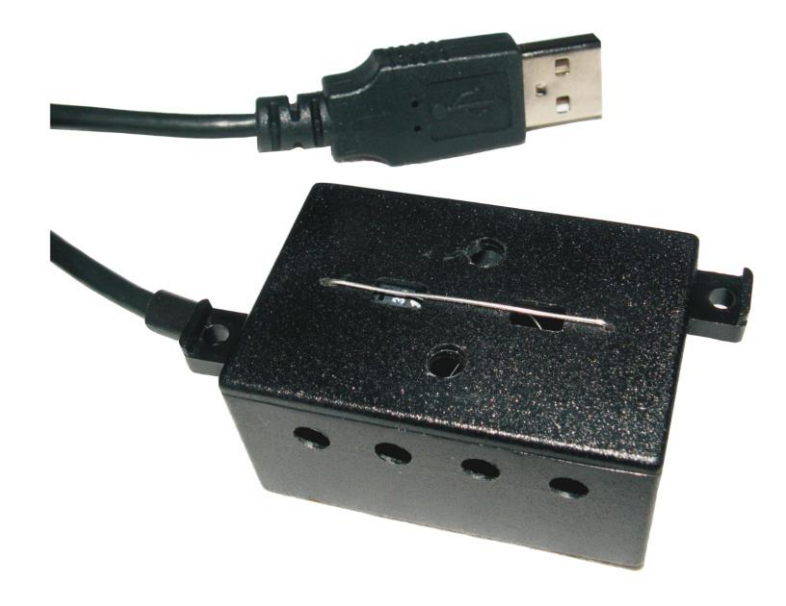

Im Gegensatz zum USB-Temp, der die Temperatur über das Gehäuse aufnimmt, mißt USB-Humidity direkt die Lufttemperatur und die Luftfeuchtigkeit über eine Öffnung in der Mitte des Gehäuses. Das Gerät ist ca. 44 x 30 x 23 mm groß. Der Sensor ist für einen Temperaturbereich von -20° bis +80° Celsius zugelassen. Messungen außerhalb dieses Temperaturbereiches können im Extremfall zu einer Zerstörung des Sensors führen. Bei Temperaturen unter 0° darf das Anschlußkabel nicht stark geknickt werden, da dann Ummantelung beschädigt werden kann.

Das Gerät ist mit einem kalibrierten Präzisionssensor ausgestattet. Die Meßauflösung beträgt 0,5 % relative Feuchte bzw. 0,04° C und die Meßgenauigkeit in einem weiten Meßbereich  $\pm 2$  % relative Feuchte und  $\pm 0.4^{\circ}$  Celsius bei leichtem Luftzug. Die Genauigkeit in verschiedenen Meßbereichen kann in der folgenden Tabelle abgelesen werden.

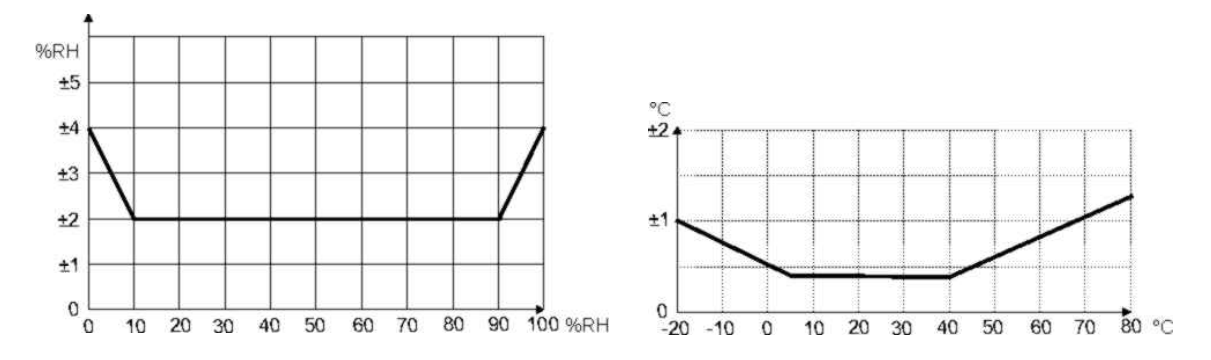

Die Auswertung der Meßwerte erfolgt mit Alarmfunktionen für Temperatur und Luftfeuchte erfolgt mit der Software ClewareControl.

#### **4. USB-Switch**

Der Netzschalter "USB-Switch" ermöglicht es, Geräte mit 230 V Anschluß mit dem PC ein- und auszuschalten. Damit eröffnen sich dem PC ganz neue Handlungsspielräume. Statt einem blinken Symbol auf dem Bildschirm kann nun eine 200 Watt Signallampe oder ein rotierendes Polizeilicht eingeschaltet werden. Anstelle der Ausgabe eines Signaltons mit der Soundkarte kann eine Sirene angesteuert werden.

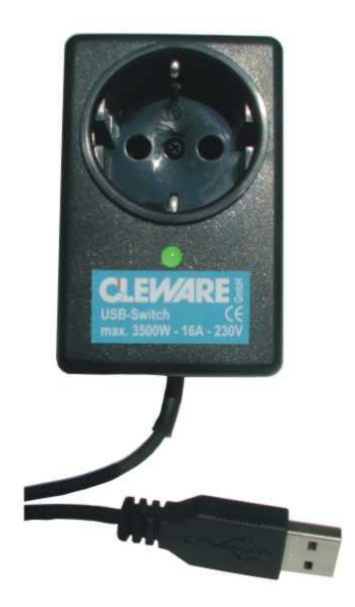

Der Schalter ist ca. 55 x 85 x 80 mm groß. Am Boden des Gehäuses befindet sich ein Schukostecker, mit dem der Schalter mit dem Stromnetz verbunden wird. In dem Deckel ist eine Schukosteckdose eingelassen, in die der zu schaltende Verbraucher eingesteckt wird. In dem Deckel ist außerdem eine Leuchtdiode vorhanden, die grün leuchtet, wenn der Schalter eingeschaltet wurde. Ist der Schalter ausgeschaltet, leuchtet die LED rot auf. Die LED wird erst aktiv, wenn der Schalter von einer Applikation auf dem PC angesteuert wurde. Andernfalls bleibt die LED dunkel und der Schalter ausgeschaltet.

Der USB-Switch schaltet 230 V / 16 A, maximal 3500 W bei Ohmscher Last. Bei 1- Phasenmotorlast dürfen maximal 550 W geschaltet werden. In Zweifelsfragen wenden Sie sich bitte an den Hersteller des zu schaltenden Elektrogerätes. Der Schalter darf nur in Innenräumen betrieben werden und ist vor Feuchtkeit zu schützen. Der zulässige Temperaturbereich für den Betrieb des Schalters liegt zwischen 10° und 60° Celsius.

#### **Bitte unbedingt beachten:**

**PC-Programme können fehlerhaft sein oder durch dritte Programme beeinflußt werden. Schalten Sie mit dem USB-Switch niemals Geräte, die bei unerwartetem Schalten zu Schäden führen können!**

Der Schalter kann mit der Software ClewareControl auch als Zeitschaltuhr mit verschiedenen Wiederholungsintervallen verwendet werden. Neben dem Start- und Endzeitpunkt können auch Zeitintervalle oder Wochentage als Schaltkriterium gewählt werden.

Sehr interessante Anwendungsmöglichkeiten ergeben sich aus Kombination des Temperatursensors USB-Temp mit diesem Netzschalter. Damit können sehr deutliche Warnsignale gegeben werden, wenn Temperaturen über- oder unterschritten werden. Auch die genaue Steuerung der Temperatur in einem Ofen oder einem Gefrierschrank ist damit möglich. Damit lassen sich sehr preisgünstig Lösungen beispielsweise zum Härten im Modellbau realisieren.

## **5. USB-Switch C**

Der USB-Switch ist auch als Sonderversion **USB-SwitchC** mit Kabelanschlüssen erhältlich. Hier kann ein passender Netzstecker und eine Netzkupplung vom Kunden angeschraubt werden. Die Schukosteckdose und der Schukostecker sind nicht vorhanden. In allen anderen Belangen ist das Gerät mit dem USB-Switch identisch. Dies ist für einen Einsatz im Ausland eine interessante Alternative. Die beiden Kabelanschlüsse sind jeweils ca. 50 cm lang.

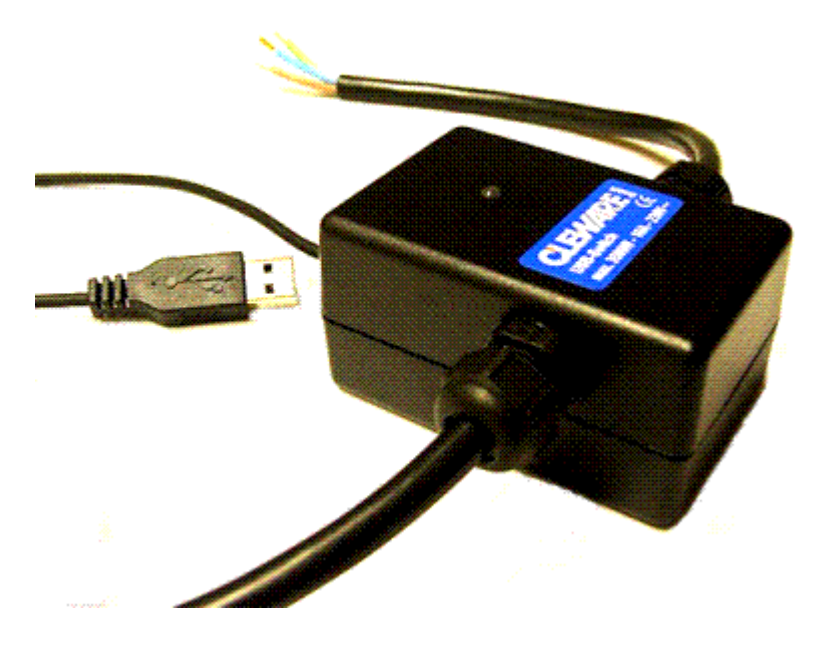

## **6. USB-Switch International**

Wir bieten auf der Basis des USB-SwitchC verschiedene Auslandsversionen und eine IEC-Kaltgerätestecker-Version an. Verfügbar sind Geräte für England, Frankreich, Belgien, Schweiz, Italien und IEC.

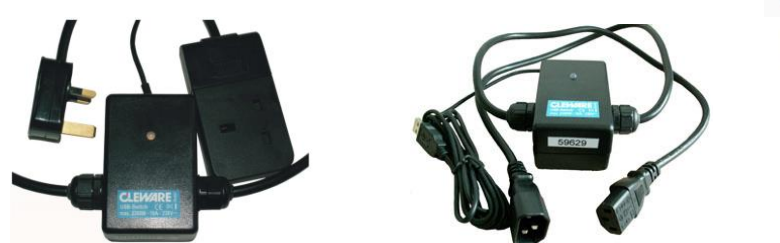

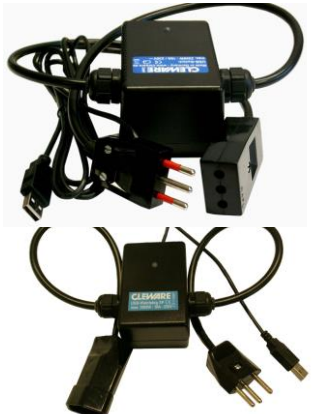

# **7. USB-Switch ATXX**

Der USB-Switch in der Kofiguration ATXX ist weitgehend identisch mit dem normalen USB-Switch. Die einzige Ausnahme ist, daß der USB-Switch ATXX bei der ersten Aktivierung des USB-Anschlusses das Relais einschaltet. Damit können mit dem PC die Peripheriegeräte wie beispielsweise der Monitor eingeschaltet werden. Die Schaltfunktion bleibt aber erhalten, d.h. der Schalter kann per Software ein- und wieder ausgeschaltet werden.

Auch ein USB-AutoReset kann vom Verhalten in einen USB-Switch ATXX umkonfiguriert werden. Hierbei ist nur das erste der beiden Relais beim Start eingeschaltet.

## **8. USB-Switch 3**

Im USB-Switch 3 sind drei USB-Switches in einem Gehäuse zusammengefaßt. Jeder der Steckdosen ist einzeln schaltbar und der Schaltzustand wird durch eine LED angezeigt. Die Gesamtleistung beträgt 3500 Watt, die sich beliebig auf die einzelnen Steckdosen verteilen darf. Das Gehäuse ist ca. 180 x 120 x 65 mm groß. Der Anschluß an die Stromversorgung erfolgt mittels einem ca. 1,8 m langen Stromkabel mit Schukostecker. Das USB-Kabel ist ca. 1,70 m lang.

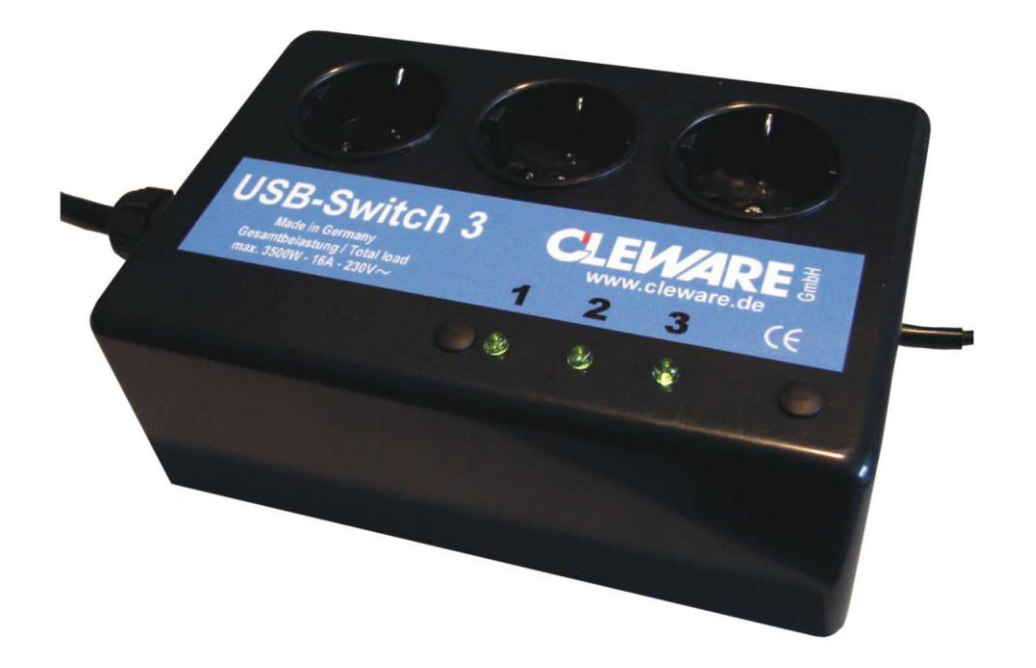

## **9. USB-Switch 4**

Der USB-Switch 4 ist identisch mit dem USB-Switch 3 mit dem einzigen Unterschied, daß hier vier Steckdosen unabhängig voneinander geschaltet werden können. Die insgesamt entnommene Leistung aus allen vier Steckdosen darf 3500 Watt, also 16A bei 230V, nicht übersteigen.

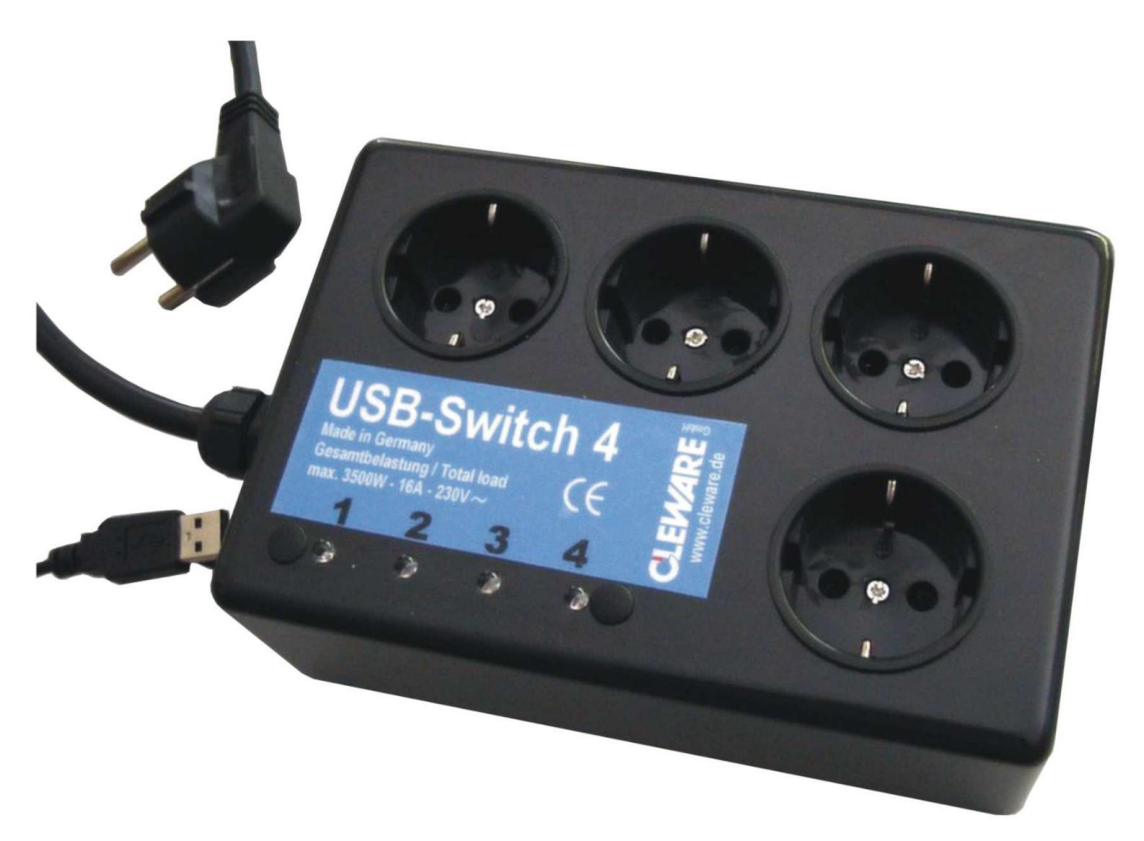

#### **10. USB-Switch 8 Banane**

Ein besonders für den Laborbetrieb interessantes Gerät ist der USB-Switch 8 Banane. Er basiert auf der USB-Switch 8 Platine und stellte alle Relaisanschlüsse als Bananenbuchsen zur Verfügung. Pro Relais sind Eingang (schwarz), der öffnende (rot) und der schliessende (grün) Kontakt auf je eine Bananenbuchse geführt. Allerdings ist die zulässige Spannung auf 30 V bei 3 A begrenzt.

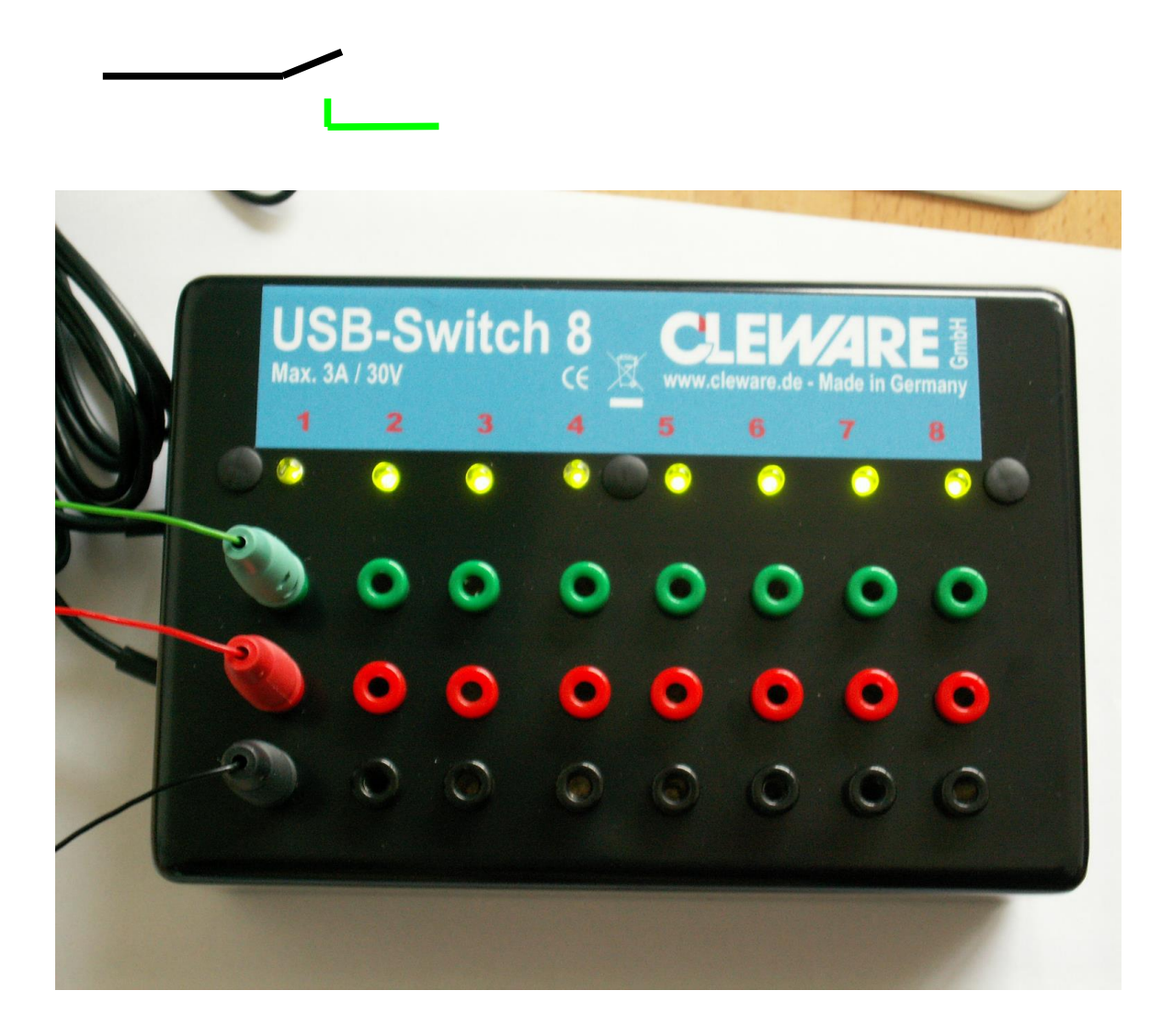

## **11. USB-Watchdog XP**

Aufgrund zahlreicher Anfragen haben wir ein Gerät entwickelt, das einen PC nach einem Absturz durch kurzes Aus- und wieder Einschalten des Computers neu starten kann. Damit steht nun eine Absturzsicherung zur Verfügung, die keinerlei physikalischer Eingriffe in den PC bedarf. Nur im BIOS muß das automatische Booten nach dem Anliegen der Stromversorgung aktiviert sein.

Die Installation ist einfach: Den USB-WatchdogXP in die Stromzuleitung des PC einstecken und anschliessend mit einem USB-Port des PCs verbinden. Nach der anschliessenden Installation des Software und der Konfiguration von ClewareControl als Service ist der PC gesichert.

Der USBWatchdogXP verwendet ein öffnendes Relais. Im Ruhezustand wird die Steckdose mit Strom versorgt. Nur wenn der Strom abgeschaltet werden soll, muß dieses mit einem Befehl aktiviert werden.

Der USB-Watchdog XP wird mit dem Senden eines ersten Lebenszeichens aktiviert. Hierbei werden zwei Zeiten übertragen, zuerst der Zeitabstand bis zum nächsten Lebenssignal. Kommt dieses nicht rechzeitig, wird der Strom abgeschaltet. Diese Zeit wird im Bereich von 1 bis 255 Minuten angegeben. Mit einem Wert von 0 wird das Gerät deaktiviert.

Der zweite Parameter bestimmt die Zeit, die nach dem Reset vergehen darf, bevor ein neues Lebenssignal erwartet wird. Diese Zeit sollte so bemessen sein, das eine automatische Prüfung der Festplatte durchgeführt werden kann. Die Zeit wird in Minuten angegeben und darf zwischen 0 und 255 liegen. Ist der Wert 0, wird kein zweiter Reset ausgelöst und der USB-Watchdog XP wartet endlos auf ein erneutes Aufleben des PCs. Dieser Wert wird auch nach einen Kaltstart des USB-Watchdog XP verwendet, um das Hochfahren des PCs zu überwachen.

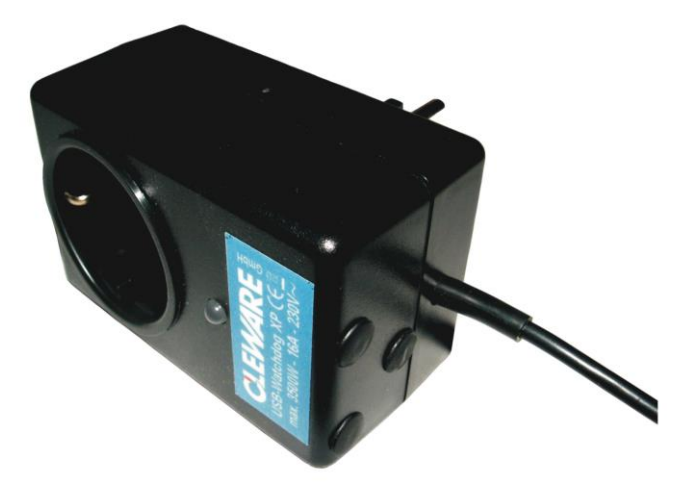

Die Gesamtleistung beträgt maximal 3500 Watt,. Das Gehäuse ist ca. 55 x 85 x 80 mm groß. Das USB-Kabel ist ca. 1,70 m lang.

## **12. USB-AutoReset / USB-Relais**

In Bereichen, in denen nach dem Absturz eines PCs nicht sofort durch einen Operator ein Neustart durchgeführt werden kann, ist der Einsatz des USB-AutoReset sinnvoll. In Falle eines Absturzes des PCs wird automatisch ein Hardware-Reset durchgeführt, um den PC wieder neu zu starten. Zu diesem Zweck wird der Reset-Eingang des Mainboards mit dem USB-AutoReset verbunden. Ein entsprechendes Kabel liegt dem Gerät bei. Der Anschluß des Reset-Knopfes wird in den USB-AutoReset eingesteckt und dessen Funktion bleibt uneingeschränkt erhalten.

In dem Gerät ist ein zweites Relais eingebaut, um den Alarmzustand von außen verfügbar zu machen. Während das erste Relais den Reset auslöst und nach ca. 2 Sekunden wieder zurückgesetzt wird, damit der Reset wirken kann, wird das zweite Relais geschlossen und verbleibt in diesem Zustand, bis ein neues Lebenszeichen vom PC empfangen wird. Mit diesem Relais kann beisielsweise ein Wählautomat angesteuert werden.

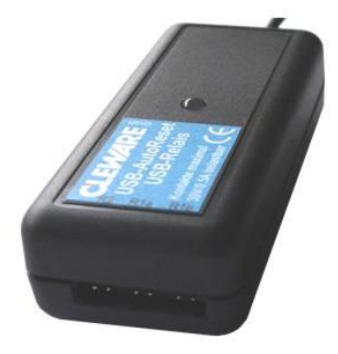

Der Wächter ist ca. 40 x 90 x 23 mm groß. Die Anschlüsse können 30 V bei 0,5 A schalten. Der USB-AutoReset darf nur in Innenräumen betrieben werden und ist vor Feuchtkeit zu schützen. Der zulässige Temperaturbereich für den Betrieb des USB-AutoReset liegt zwischen 10° und 60° Celsius. Für den Anschluß an den USB-Bus wird das Gerät wahlweise mit einem ca. 2 m langen Standard-USB-Kabel oder einem ca. 50 cm langen Kabel mit Steckern für den direkten Anschluß an die USB-Steckkontakte auf dem Mainboard.

Der USB-AutoReset empfängt vom PC regelmäßig ein Lebenssignal. Wird dieses Signal empfangen, leuchtet die eingebaute LED grün. Das Signal kann entweder von USBwatch, ClewareControl oder mittels des APIs einer Kundenapplikation geschickt werden. Mit dem Lebenssignal werden dem USB-AutoReset zwei Parameter übergeben. Der erste Parameter gibt an, wieviele Minuten vergehen dürfen, ohne das ein Lebenssignal empfangen und daher ein Reset ausgelöst wird. Der Wert darf zwischen 1 und 255 Minuten liegen.

Der zweite Parameter bestimmt die Zeit, die nach dem Reset vergehen darf, bevor ein neues Lebenssignal erwartet wird. Diese Zeit sollte so bemessen sein, das eine automatische Prüfung der Festplatte durchgeführt werden kann. Die Zeit wird in Minuten angegeben und darf zwischen 0 und 255 liegen. Ist der Wert 0, wird kein zweiter Reset ausgelöst und der USB-AutoReset wartet endlos auf ein erneutes Aufleben des PCs. Dieser Wert wird auch nach einen Kaltstart des USB-AutoReset verwendet, um das Hochfahren des PCs zu überwachen. Ein zweiter Reset wird nach dem Kaltstart aus Sicherheitsgründen nicht ausgelöst.

Etwa 50 Sekunden bevor ein Reset ausgelöst wird, wechselt die Farbe der Leuchtdiode zur Vorwarnung von grün nach gelb. Der Reset wird durchgeführt, indem das Relais für ca. 1,5 Sekunden geschaltet wird. Das zweite Relais wird ebenfalls eingeschaltet, bleibt aber aktiv, bis wieder ein Lebenszeichen erkannt wird. Ebenso leuchtet LED dauerhaft rot auf.

Der Reset kann auch von dem PC selber ausgelöst werden. Das kann beispielsweise sinnvoll sein, wenn sichergestellt werden soll, das ein Kundenprogramm immer läuft. Wird nun durch eine Manipulation das Programm beendet, kann ein kleines Monitorprogramm einen Reset auslösen und das System wieder in einen definierten Ausgangszustand bringen. In der Applikation ClewareControl können weiterhin Ereignisse definiert werden, bei deren Auftauchen in der Ereignisanzeige ein Reset durchgeführt werden soll. Das kann beispielsweise beim Auftreten von Plattenfehlern sinnvoll sein, die sich nicht aufschaukeln sollen.

Die Anzahl der durchgeführten Resets wird in dem Gerät getrennt nach Ursache (Kommando oder Timeout) gespeichert. Sie kann jederzeit über die API abgefragt werden. In ClewareControl wird die Anzahl der Resets im linken Fenster angezeigt. Die Speicherung bleibt erhalten, auch wenn der USB-AutoReset keinen Strom mehr erhält.

Das Gerät kann auch als normaler programmierbarer Schalter (USB-Relais) betrieben werden. Hierzu wird das Gerät mittels ClewareControl in einen USB-Switch umkonfiguriert und kann dann wie ein solcher angesteuert werden. Das zweite Relais ist hier getrennt schaltbar. Auch eine Konfiguration als USB-Switch ATXX oder USB-Watchdog ist möglich.

Die Anschlußkontakte sind wie folgt zugeordnet

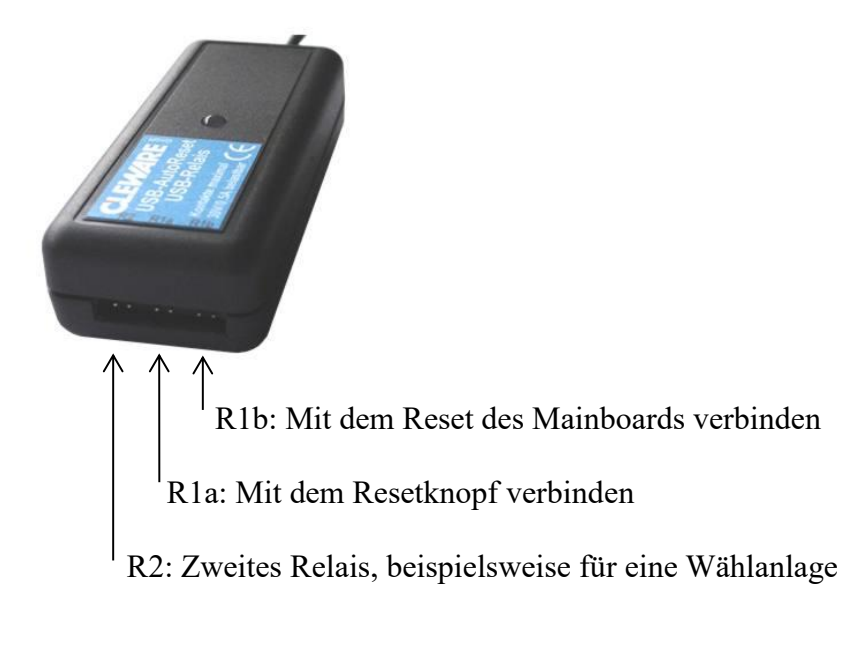

#### **13. USB-AutoReset / USB-Relais Slotversion**

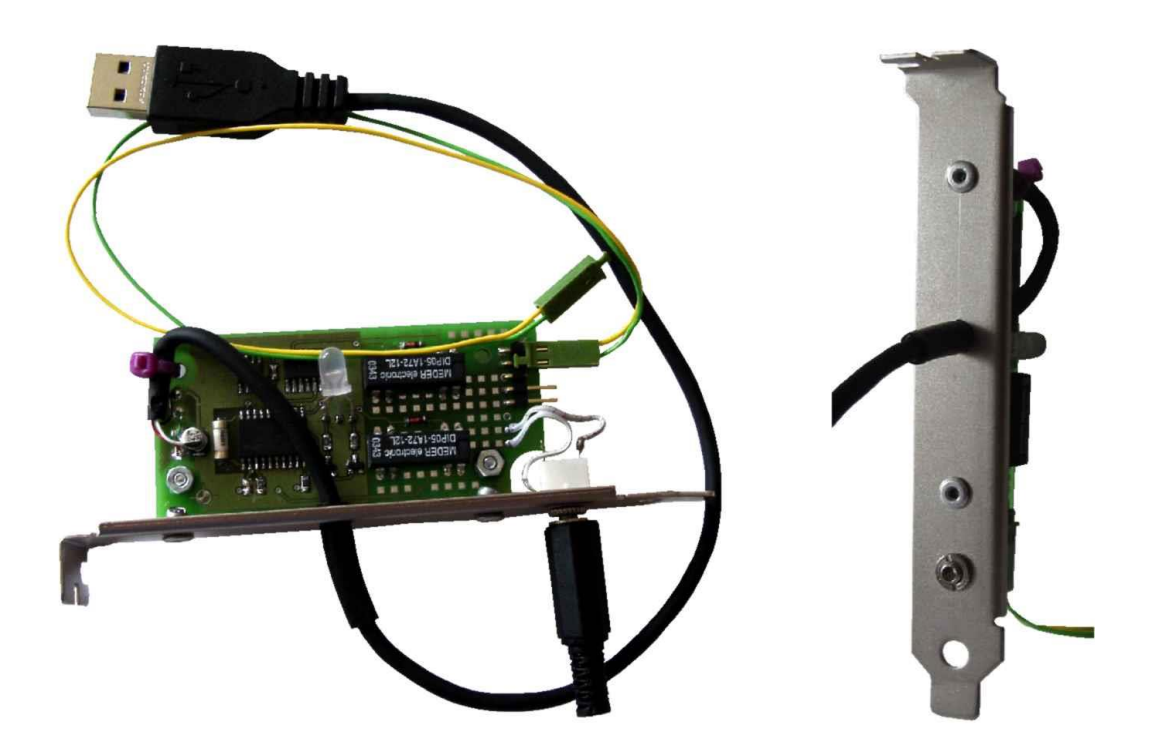

Das Produkt USB-AutoReset ist auch als Slot-Version erhältlich. Bei diesem Produkt ist die Elektronik an einem Slotblech befestigt und kann in den PC eingebaut werden. Das USB-Kabel ist ca. 25 cm lang und ebenfalls durch das Slotblech nach außen geführt. Wahlweise kann das Produkt aber auch mit einem 4-poligen Stecker zum Anschluß an eine interne USB-Schnittstelle geliefert werden.

Das zweite Relais ist potentialfrei auf eine 3,5" Stereo-Klinkenbuchse in dem Slotblech geführt. Das Anschlußschema des Steckers ist in dem folgenden Bild dargestellt. Der mittlere Anschluß ist mit der Gehäusemasse verbunden.

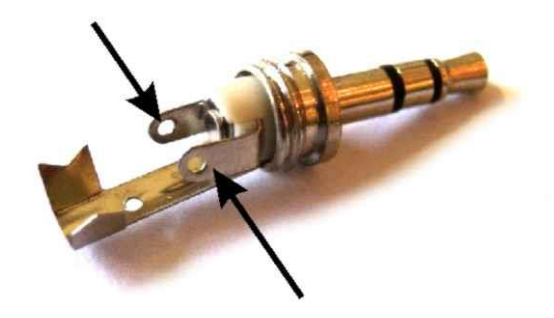

# **14. USB-IO16**

Das Gerät USB-IO16 bietet 16 Kanäle, die unabhängig voneinander als Eingabe- oder Ausgabekanal konfiguriert werden können. Die Eingänge sind für den Anschluß an potentialfreie Kontakte geeignet. Dazu wird die eine Seite des Kontaktes mit dem gewünschten Kanal verbunden und die andere Seite an die elektrischen Masse (Gnd) des USB-IO16 angeschlossen. Der Zustand des Kontaktes kann nun vom PC abgefragt werden.

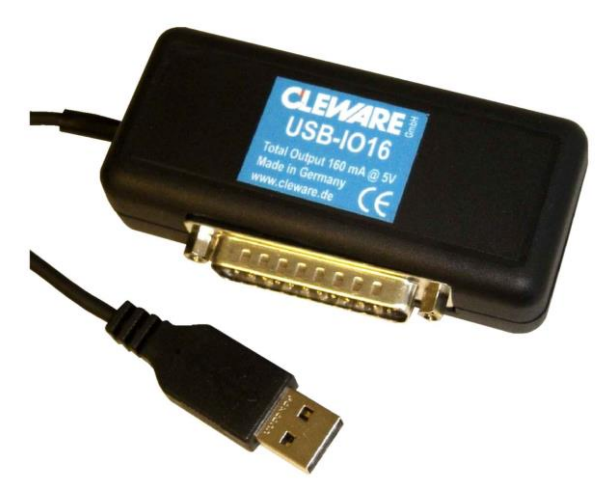

Die als Ausgang konfigurierten Kanäle sind im eingeschalteten Zustand direkt mit +5V verbunden. **Wird dieser Ausgang ohne Widerstand direkt mit der Masse verbunden, erzeugt dies einen Kurzschluß und das Gerät wird zerstört! In diesem Fall ist eine Garantieleistung ausgeschlossen!!** Die angeschlossene Schaltung muß so gewählt werden, daß der Strom 50 mA nicht überschreitet. Die Gesamtstromabgabe aller als Ausgabe konfigurierten Kanäle darf zusammen 160 mA nicht überschreiten.

Die Kanäle sind auf einen 25-poligen D-Sub Stecker herausgeführt, um einen einfachen und schnellen Anschluß zu ermöglichen. Die Pinbelegung des 25-poligen Anschlusses ist dem folgenden Diagramm zu entnehmen.

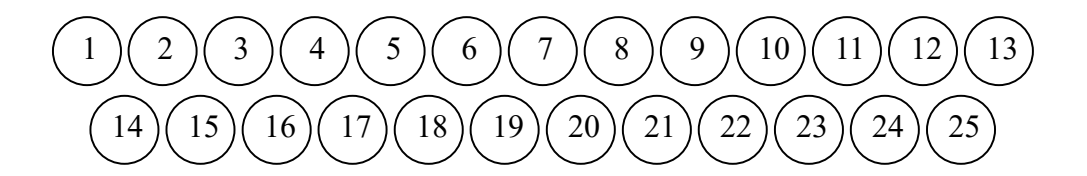

Die Belegung der Signale wurde so gewählt, daß bei dem Anschluß mittels einem Flachbandkabel neben den Kanälen 1 bis 9 jeweils die elektrische Erde verfügbar ist.

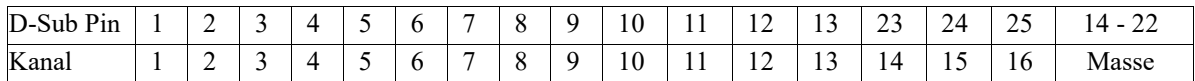

Anschlußbeispiel mit einem Eingangskontakt auf Kanal 1 und einer Anzeige auf dem Ausgabekanal 2:

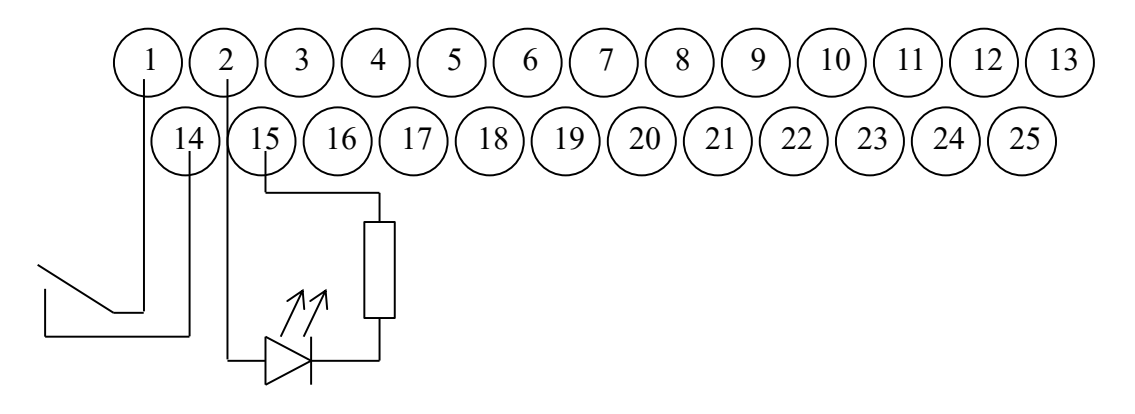

Es können gleichzeitig viele USB-IO16 Geräte an einem PC angeschlossen werden. Diese können über deren Seriennummer adressiert werden. Dadurch kann eine sehr hohe Zahl von Kontakte bedient werden.

Der USB-IO16 ist ca. 40 x 90 x 23 mm groß. Der USB-IO16 darf nur in Innenräumen betrieben werden und ist vor Feuchtkeit zu schützen. Der zulässige Temperaturbereich für den Betrieb des Gerätes liegt zwischen -20° und +80° Celsius. Für den Anschluß an den USB-Bus wird das Gerät mit einem ca. 1,8 m langen Standard-USB-Kabel ausgeliefert.

Zu dem Gerät USB-IO16 wird auch ein Anschlußset angeboten, das aus einem 1m langem Flachbandkabel, einer dazu passenden 25-poligen Buchse zum Quetschen und einer 25 polige Buchse mit Lötanschlüssen besteht.

Auf Anfrage kann der USB-IO16 auch ohne Gehäuse auf einem Slotblech montiert geliefert werden.

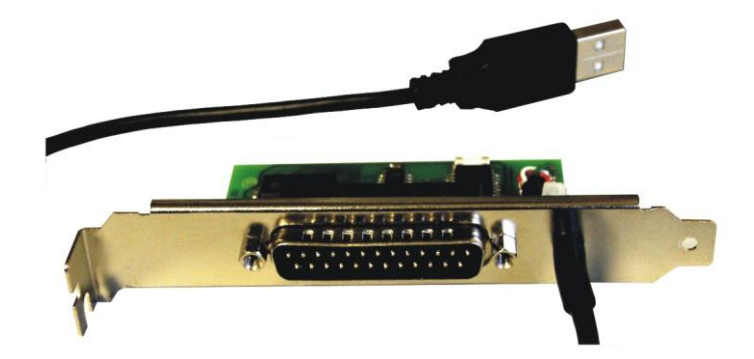

# **15. USB-Key16 / USB-Key24 ab 10.2016**

Das Gerät USB-Key16 / USB-Key24 bietet die Möglichkeit, 16 - 24 verschiedene Tasten mit einem Tastaturkode zu verbinden. Das Gerät meldet sich nach dem Einstecken als Tastatur beim PC an und wenn ein Eingang geschaltet wird, sendet das Gerät einen vorprogrammierten Tastenkode an den PC.

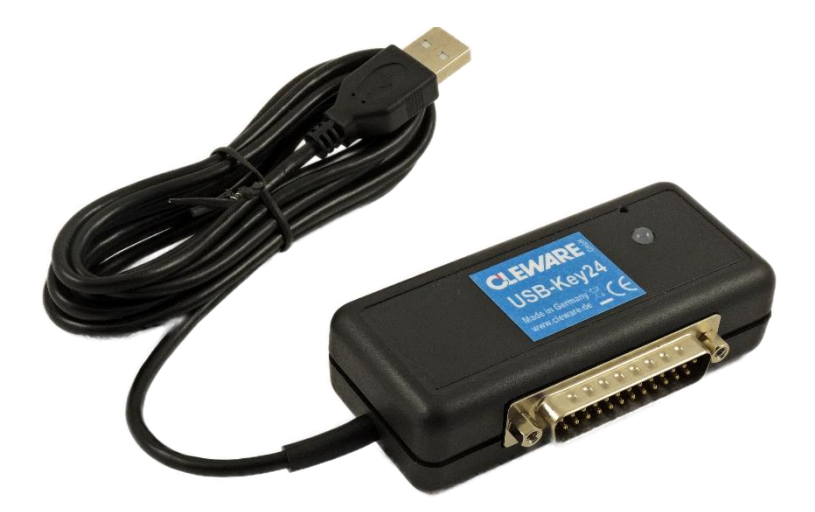

Der USB-Key16 / USB-Key24 ist ca. 40 x 90 x 23 mm groß, der darf nur in Innenräumen betrieben werden und ist vor Feuchtkeit zu schützen. Der zulässige Temperaturbereich für den Betrieb des Gerätes liegt zwischen 10°C und 60°C.

Für den Anschluß an den USB-Bus wird das Gerät mit einem ca. 1,8 m langen Standard-USB-Kabel ausgeliefert.

Die Kanäle sind auf einen 25 poligen D-Sub Stecker herausgeführt, um einen einfachen und schnellen Anschluß zu ermöglichen. Die Pinbelegung des 25-poligen Anschlusses ist dem folgenden Diagramm zu entnehmen.

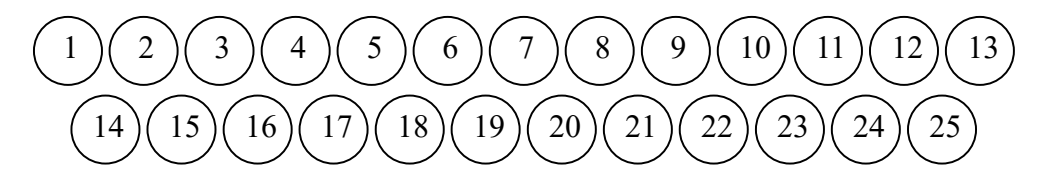

Die Belegung der Signale wurde so gewählt, daß bei dem Anschluß mittels einem Flachbandkabel neben den Kanälen 1 bis 24 jeweils die elektrische Erde verfügbar ist.

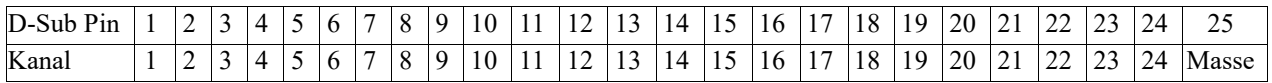

Die Schalter können direkt mit dem USB-Key16 / USB-Key24 verbunden werden, z.B. der erste Schalter mit Pin 1 und Pin 25. Ein Vorwiderstand ist nicht notwendig.

## **16. USB-Opto + Reed**

Für die Fälle, in denen potentialfreie Ein- und Augänge benötigt werden, haben wir den USB-IO16 um Opto-elektronische Eingänge und Reedrelais-Ausgänge erweitert. Die Anschlüsse sind auf Klemmleisten geführt, sodaß die Geräte ohne weitere elektrische Arbeiten direkt verwendbar sind.

Basis der Gerätefamilie ist der USB-Opto 8. Hier sind 8 Optokoppler Eingänge vom PC abfragbar. Die Isolationsspannung der Eingänge beträgt über 5.000 V. Der Optokoppler spricht bei ca. 1,2V/10mA sicher an. Die Anschlüsse sind mit Gnd und + gekennzeichnet.

Wenn weitere Optokoppler-Eingänge benötigt werden, können in das Gerät weitere 8 Eingänge eingebaut werden. Als weitere Variante können zusätzlich 4 bzw. 8 Reedrelais-Eingänge eingebaut werden. Die Reedrelais-Ausgänge sind in einer einfachen Version als Schließer oder bei Bedarf auch als Wechsler verfügbar. Als Reed-Relais werden hochwertige Meder®-Relais eingesetzt. Diese können einen Strom von 0,5A und eine Spannung bis 30V schalten.

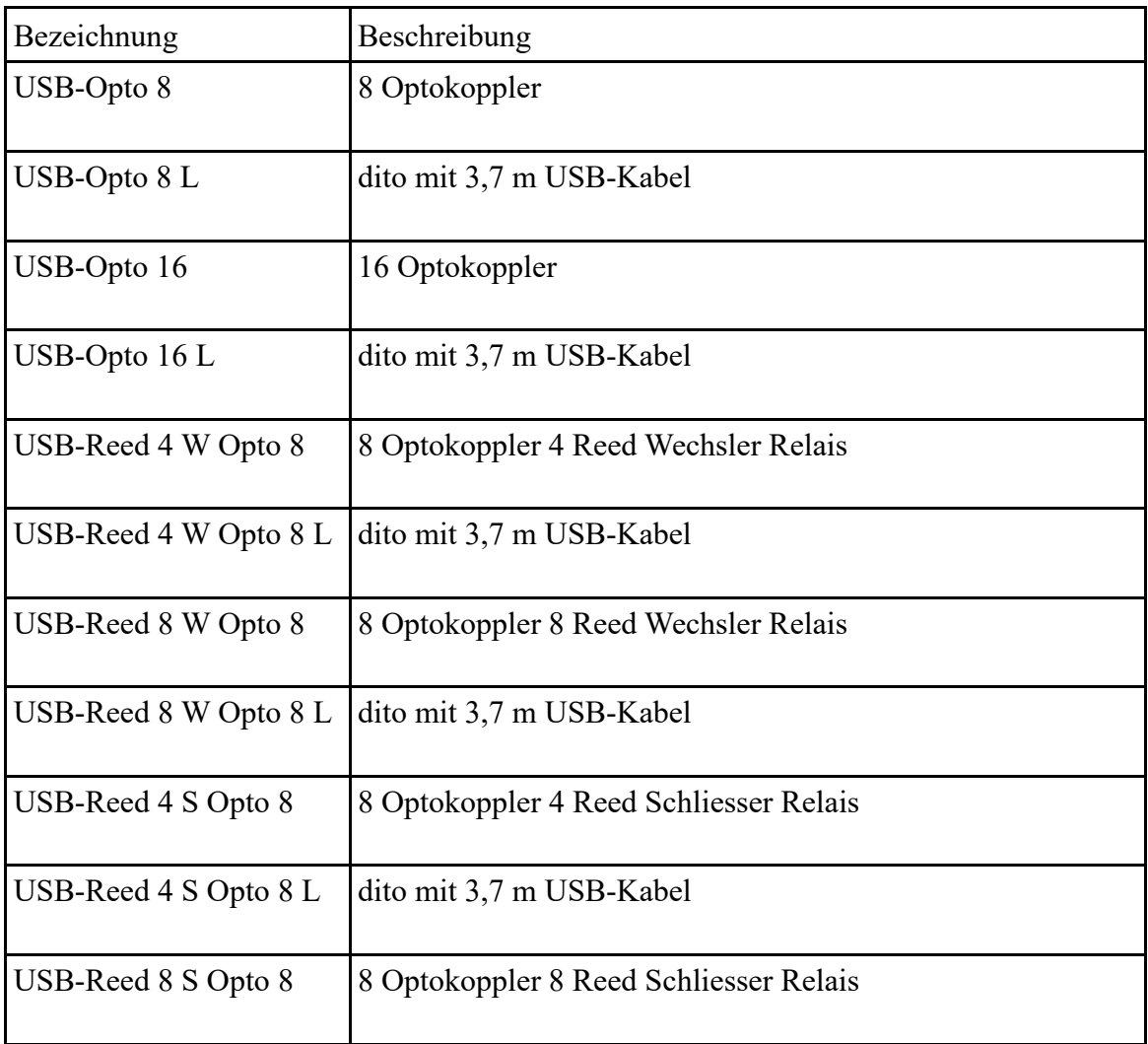

Folgende Varianten des Gerätes sind verfügbar:

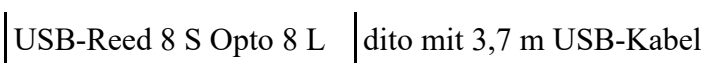

Die USB-OptoReed Serie ist in ein 85 x 55 x 45 mm großes Gehäuse eingebaut. Das USB-Anschlußkabel ist ca. 2 m bzw. 3,7 m lang. Die Geräte dürfen nur in Innenräumen betrieben werden und sind vor Feuchtigkeit zu schützen. Der zulässige Temperaturbereich für den Betrieb des Gerätes liegt zwischen -20° und +80° Celsius. Unterhalb von 0 ° Celsius dürfen die Anschlußkabel nicht mehr mechanisch bewegt werden, da diese bei niedrigen Temperaturen spröde werden.

# **17. USB-ADC**

- Der USB-Analog-Digital-Wandler: ist ein Gerät, das ein analoges Signal über eine USB-Verbindung in ein digitales Signal umwandelt.

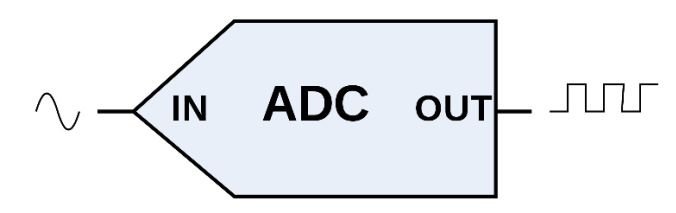

- Der ADC kann auch eine isolierte Messung wie eine elektronische Vorrichtung darstellen, die eine analoge Eingangsspannung in eine digitale Zahl umwandelt, die die Größe der Spannung anzeigt

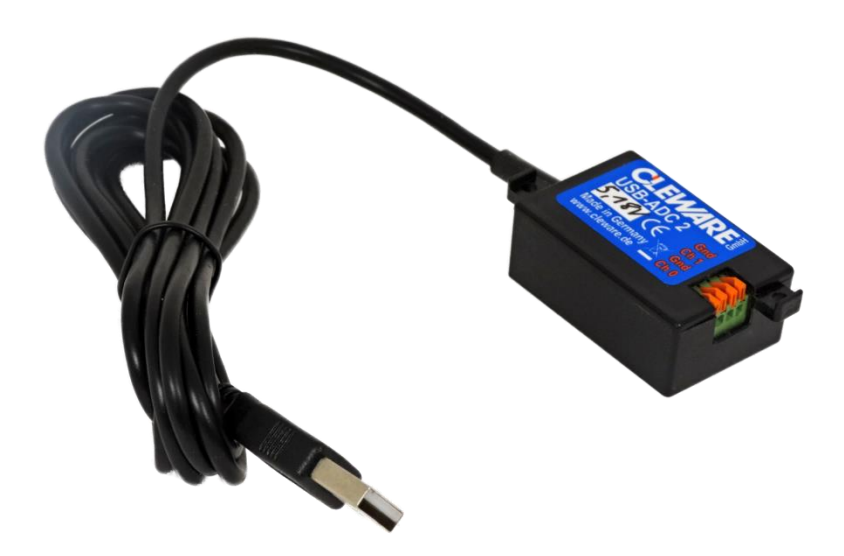

- Beachten Sie bitte die unterschiedlichen Bereiche des ADC's 5, 13, 24V, der USB-ADC verfügt über 2 Kanäle (0 und 1). Nach der Auswahl des Kanals können Sie weiterhin den Wert des ADC's ansehen.
- Der ungewöhnliche Wert, wird durch den Spannungsteiler festgelegt. Intern wird die anliegende Spannung gegen eine hochgenaue 3,3V Spannungsquelle verglichen.
- Die eingegebene Sequenznummer wird an den ADC gesendet, und nach der Lesewert zurück gesendet wird , kann sichergestellt, warden dass der Messwert immer auf dem neuesten Stand ist.
- Die USB-ADC-Genauigkeit beträgt bis zu 12 Bit.
- Gültiger Temperaturbereich von -20 $\degree$  bis 80 $\degree$ C

# **18. USB-Ampel / USB-WatchLight**

Die USB-Ampel ist eine einfache aber sehr gut erkennbare Signaleinrichtung, die mit dem PC gesteuert werden kann. Sie besteht aus drei Leuchtflächen in Rot, Gelb und Grün. Die Leuchtflächen sind aus sieben superhellen LEDs mit einer Leuchtkraft von jeweils ca. 200 mcd und einem Abstrahlwinkel von 30° zusammengesetzt.

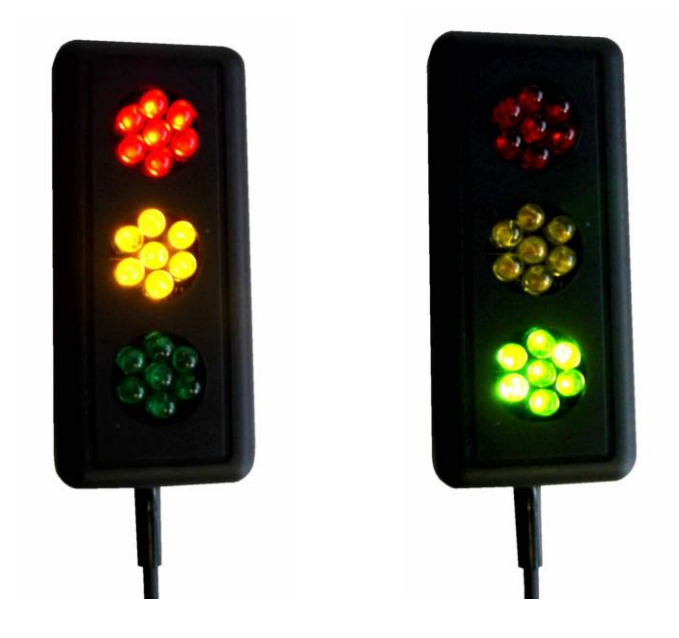

Die USB-Ampel ist ca. 40 x 90 x 23 mm groß. Sie darf nur in Innenräumen betrieben werden und ist vor Feuchtkeit zu schützen. Der zulässige Temperaturbereich für den Betrieb des Gerätes liegt zwischen -20° und +80° Celsius. Für den Anschluß an den USB-Bus besitzt das Gerät ein ca. 1,8 m langes Standard-USB-Kabel.

Die USB-Ampel kann auch als Watchdog betrieben werden (nicht bei älteren Geräten vor Verion 25). Das Gerät meldet sich dann als USB-WatchLight und nach dem Einstecken in den USB-Bus leuchtet die rote Leuchte. Grundsätzlich leuchtet in dieser Konfiguration immer nur eine der drei Leuchten. Die Umkonfiguration erfolgt in dem Programm ClewareControl mit den Geräteeigenschaften.

Wird dem USB-WatchLight ein Lebensignal gesendet (CalmWatchdog), leuchtet die grüne Leuchte. Mit dem Lebenssignal werden zwei Parameter übergeben. Der erste Parameter definiert die Zeit, nach der die rote Leuchte und der zweite Parameter die Zeit, nach der die gelbe Leuchte eingeschaltet wird. Die Zeit wird im Unterschied zu den anderen Watchdogs in Sekunden angegeben.

# **19. USB-Tischampel**

Die USB-Tischampel ist eine formschöne und standsichere Ampel, die in gleicher Weise wie unsere USB-Ampel angesteuert wird. Die USB-Tischampel ist ca. 260 mm hoch und der Leuchtblock ist ca. 60 x 70 mm groß. Jede Farbe ist einzeln ansteuerbar. Der Einsatzbereich ist auf Innenräume im Bereich von 0° bis 60°C beschränkt.

Viele Anwendungen können mit durch die USB-Tischampel relisiert werden:

- **- Gesprächsbereitschaft** signalisieren in grossen Büros oder Verkaufsflächen
- **- Programm-Status** in einem Testfeld anzeigen
- **- Klimastatus** im Rechenzentrum mit unseren Sensoren visualisieren
- **- Arbeitszeitende** nett anzeigen
- **- Hilfe** von Mitarbeitern anfordern
- optische **Zugangskontrolle**
- **- Warenbestand** im Lager anzeigen
- leicht verständliche **optische Zeitkontrolle** der PC-Nutzung für Kinder
- **-** optischen **Alarm** melden
- oder einfach als nettes **Gadget**

Mit der Version 4.0.0 unserer Software ist die Ampel wesentlich leichter bedienbar.

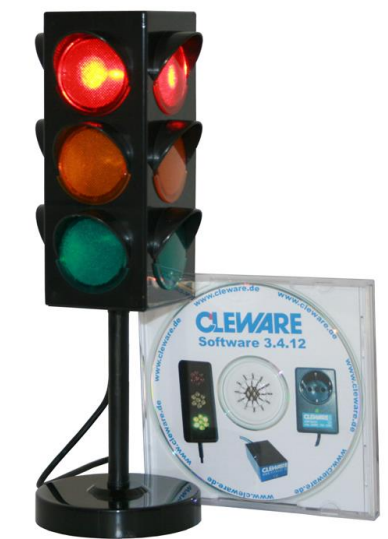

## **20. USB-Contact**

Der Sensor USB-Counter besitzt einen aktiven Eingang, der an einen Schalter oder ein potentialfreies Relais angeschlossen werden kann. Der Kontakt ist auf eine 3,5 mm Klinkenbuche herausgeführt. Der Zustand des Kontaktes (offen oder geschlossen) wird im USB-Counter überwacht und die Zustandsänderungen werden gezählt. Hierbei wird das Prellen des Kontaktes zeitgesteuert unterdrückt. Die Prellzeit kann eingestellt werden.

Der Zustand des Kontaktes und der Wert des Zählers kann über die USB-Anbindung vom PC abgefragt und ausgewertet werden. In der Applikation ClewareControl können aufgrund der Kontaktzustandes verschiedene Aktionen ausgeführt werden.

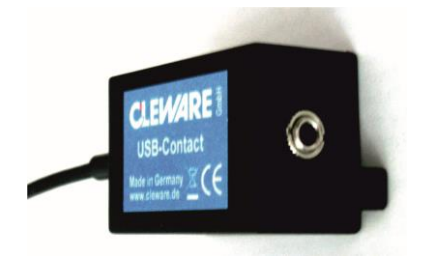

Der Kontaktsensor ist ca. 44 x 30 x 23 mm groß. Die elektrischen Eigenschaften des Kontaktanschlusses sind 5 V bei ca. 0,1 mA. Der USB-Contact darf nur in Innenräumen betrieben werden und ist vor Feuchtkeit zu schützen. Der zulässige Temperaturbereich für den Betrieb des USB-Contact liegt zwischen 0° und 80° Celsius. Für den Anschluß an den USB-Bus besitzt das Gerät ein ca. 2 m langes USB-Kabel.

Eine typische Anwendung für dieses Produkt ist der Anschluß an einen Rauchmelder, der mit einem potentialfreiem Relais ausgestattet ist. Damit kann der Alarm über den PC z.B. per eMail weitergegeben werden. Aber auch viele andere Anwendungen sind denkbar, beispielsweise der Anschluß eines Fußschalters oder eines Reedkontaktes an Fenster oder Türen.